CSCI 136 Data Structures & Advanced Programming

> Spring 2018 **Instructors** Bill Jannen & Jon Park

### Administrative Details

- Lab I is now online
- Prelab (should be completed before lab, but Prelab Step 0 due on *Tuesday at 4pm*):
	- Lab 1 design doc
		- Use Dice Design Doc as model no pseudo-code needed this time!
- TA hours start on Wednesday
	- Calendar on the course homepage will have times and locations

# Last Time

Core Java elements so far:

- Primitive and array types
- Variable declaration and assignment
- public static void main(String[] args)

Essential Unix commands so far:

- Compile (javac), run (java) cycle
- Navigation: cd (change directory), 1s (list)

# **Today**

- Further examples
- Discussion: Lab I
- Operators & operator precedence
- Expressions
- Control structures
	- Branching: if else, switch, break, continue
	- Looping: while,  $d\sigma$  while, for, for each
- Object-Oriented Program (OOP) Design
	- Basic concepts and Java-specific features

# Sample Programs

- Sum0-5.java
	- Programs that adds two integers
- Of Note:
	- System.in is of type ReadStream
	- Scanner class provides parsing of text streams (terminal input, files, Strings, etc)
	- args [] is passed to main from the OS environment
		- args [ ] contains command-line arguments held as Strings
	- Integer.valueOf(...) converts String to int
	- Static values/methods: in, out, valueOf, main
		- We will talk much more about static when we talk OOP

# Lab 1

- Purpose
- CoinStrip Game
	- Demo of solution
- Dice Design Doc
	- Nouns: member variables
	- Verbs: methods

### **Operators**

Java provides a number of built-in *operators* including

- Arithmetic operators:  $+$ ,  $-$ ,  $*$ ,  $/$ ,  $%$ 
	- Conversion and truncation? Test it out!
- Relational operators: ==,  $!=, \leq, \leq, >, \geq$
- Logical operators &&, || (don't use &, |)
- Assignment operators =,  $+=$ ,  $==$ ,  $*=$ ,  $/=$ , ...

Common unary operators include

- Arithmetic:  $-$  (prefix);  $++$ ,  $-$  (prefix and postfix)
- Logical:  $!$  (not)

# Operator Precedence in Java

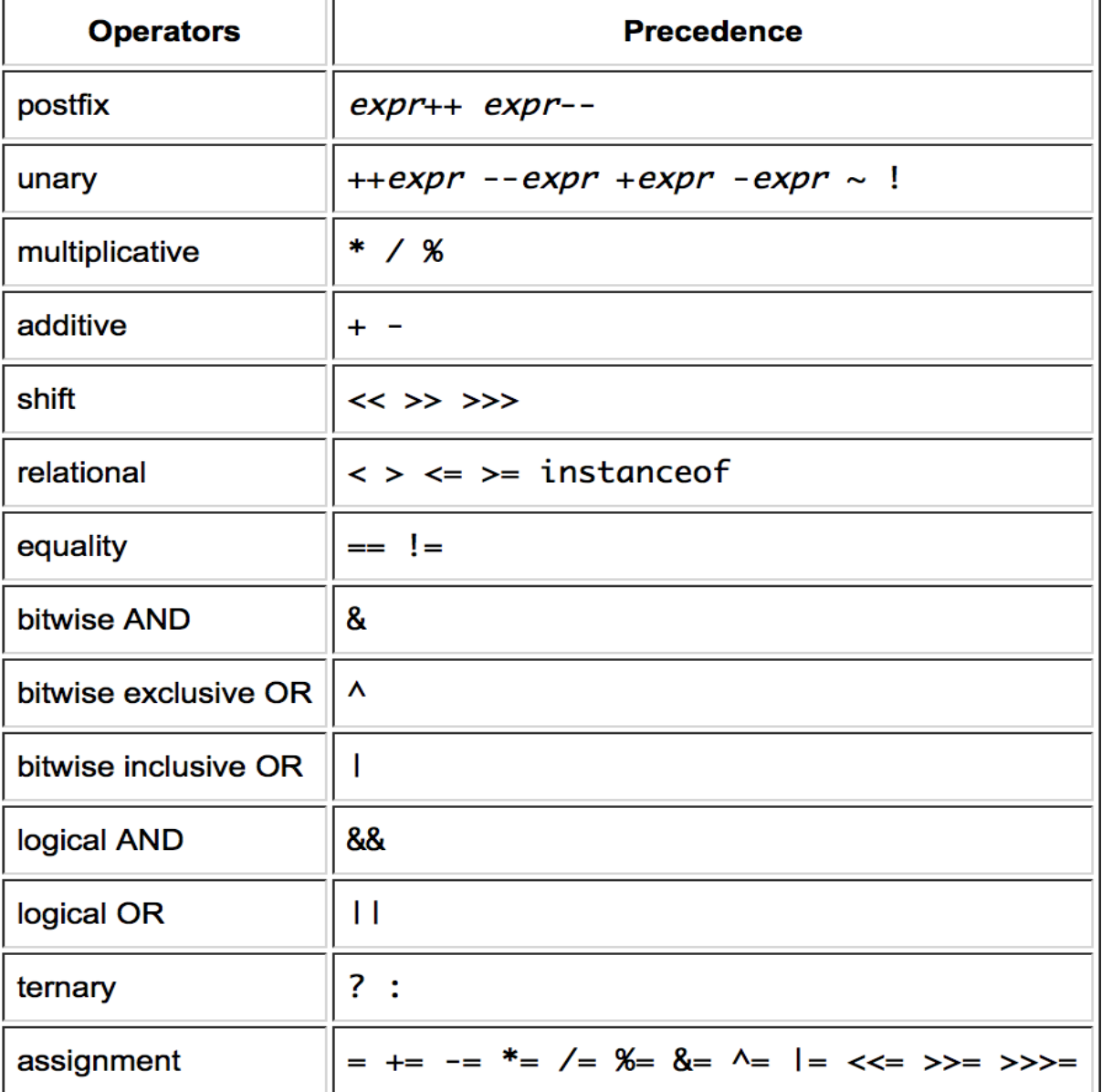

8

# Operator Gotchas!

- There is no exponentiation operator in Java.
	- The symbol ^ is the *bitwise or* operator in Java.
- The *remainder* operator % is the same as the mathematical 'mod' function for *positive* arguments,
	- For **negative** arguments **it is not**: -8 % 3 = -2
- The logical operators && and || use *short-circuit evaluation*:
	- Once the value of the logical expression can be determined, no further evaluation takes place.
	- E.g.: If  $n = 0$ , then  $((n != 0) & 8 & (k/n > 3))$ , will yield false without evaluating  $(k/n > 3)$

### **Expressions**

An expression returns a value

Expressions are either:

- literals, variables, invocations of non-void methods, or
- statements formed by applying operators to them

Examples:

- $3+2*5$   $7/4$ // returns 12
- $x + y*z q/w$
- (- b + Math.sqrt(b\*b  $4*axc$ ))/(2\*a)
- (n > 0) && (k/n > 2) // computes a *boolean*

### **Expressions**

Assignment operator also forms an expression

- $x = 3$ ; // assigns x the value 3 and returns 3
- What does this do?  $y = 4 * (x = 3);$

• sets  $x = 3$ , sets  $y = 12$ , and returns 12

Boolean expressions let us control program *flow of execution* when combined with *control structures*

Example:

- $-$  if (  $(x < 5)$  && (y !=0 ) ) {...}
- while (! loggedIn) { ... }

### Control Structures

Select next statement to execute based on value of a boolean expression. Two flavors:

- Looping structures: while, do/while, for
	- Repeatedly execute same statement (block)
- Branching structures: if, if/else, switch
	- Select one of several possible statements (blocks)
- break/continue: exit a looping structure
	- break: exits loop completely
	- continue: proceeds to next iteration of loop